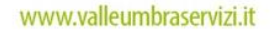

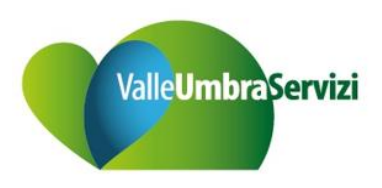

## **ALLEGATI FATTURE DI VETTORIAMENTO**

Nel Portale della Distribuzione, è stata inserita una nuova sezione dedicata alla consultazione e al download dei documenti, per cui ogni UdD avrà il vantaggio di poterli scaricare autonomamente e ritrovarli sempre in una sezione dedicata.

Il menù è raggiungibile al seguente percorso:

*Documenti – Consultazione*

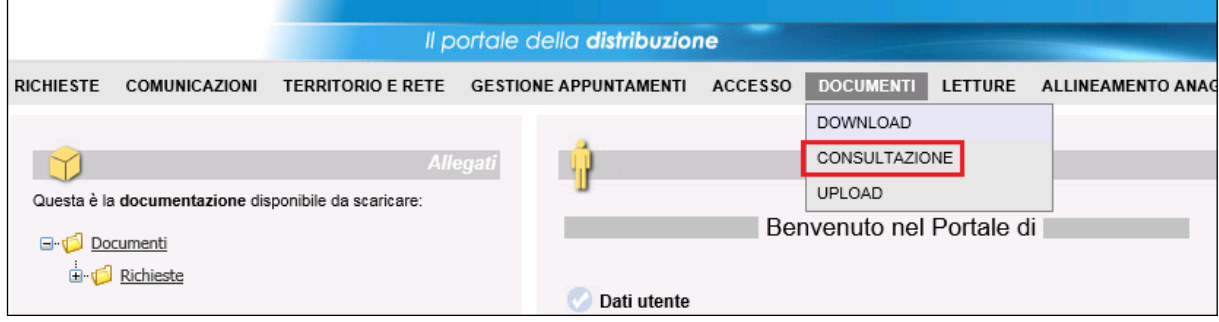

Filtrando per 'Tipo Documento' = '*Allegato B2B'* e premendo il bottone 'Ricerca', verranno mostrati tutti gli allegati pubblicati.

Effettuare il download con il bottone dedicato.

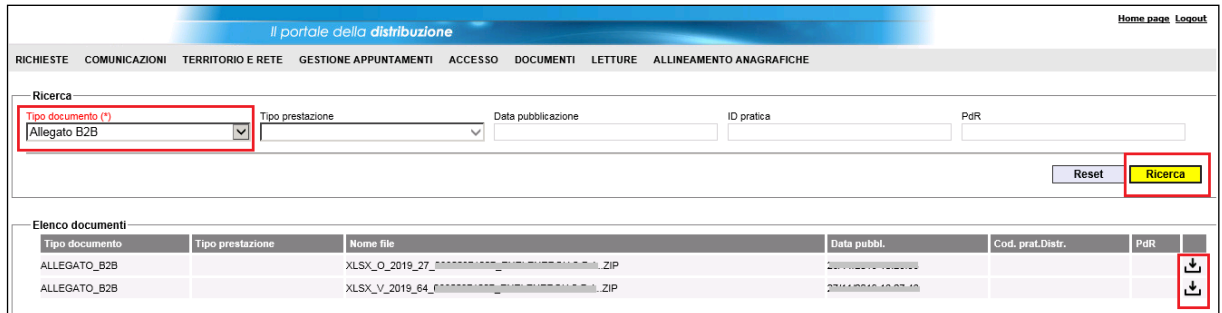

In tale sezione sono disponibili anche gli allegati relativi alla componente CMOR.

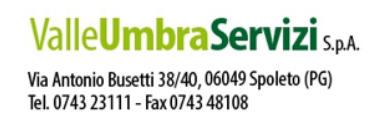

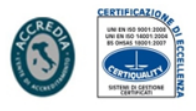

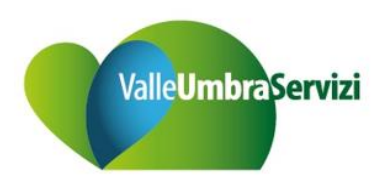

## **1 ALLEGATO VETTORIAMENTO GM**

### **1.1 DESCRIZIONE DI DETTAGLIO DELLA FUNZIONALITÀ: ALLEGATO VETTORIAMENTO GM**

L'allegato è relativo alla Fatturazione di Vettoriamento GAS ad esclusione di Preventivi e Ordini di intervento

Il file è composto da sheet multipli

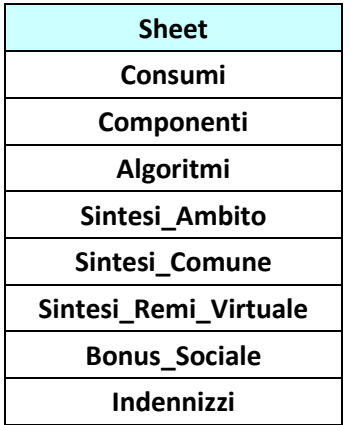

\*Nel singolo allegato sono contenute al massimo 1.000.000/65.000 righe. In caso di superamento di tale vincolo è generato un nuovo sheet/csv con il progressivo allegato.

## **1.1.1 Sheet Consumi**

Di seguito il dettaglio del layout dell'allegato consumi:

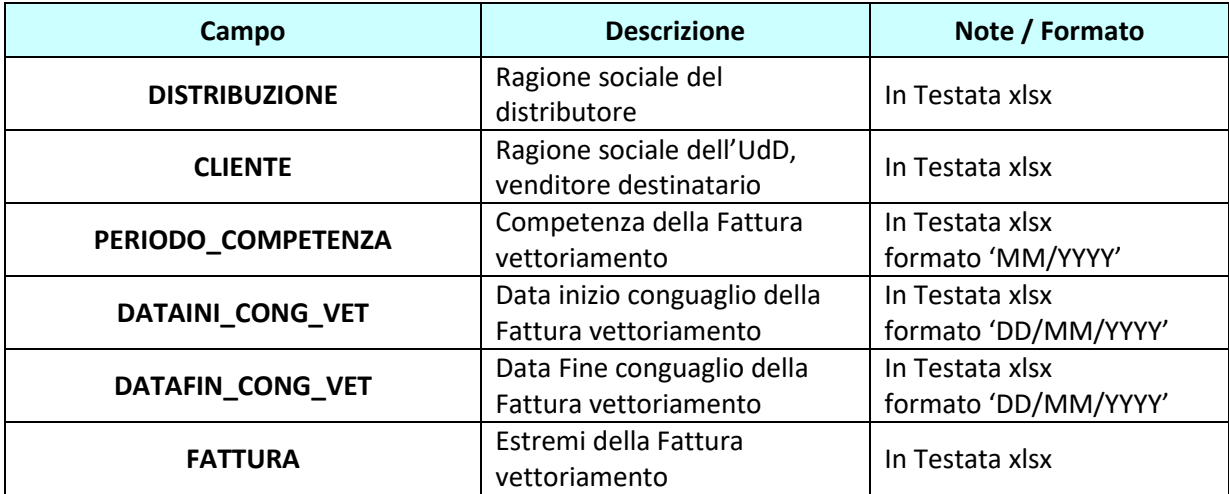

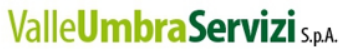

Via Antonio Busetti 38/40, 06049 Spoleto (PG) Tel. 0743 23111 - Fax 0743 48108

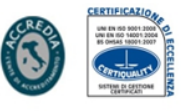

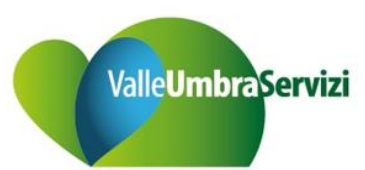

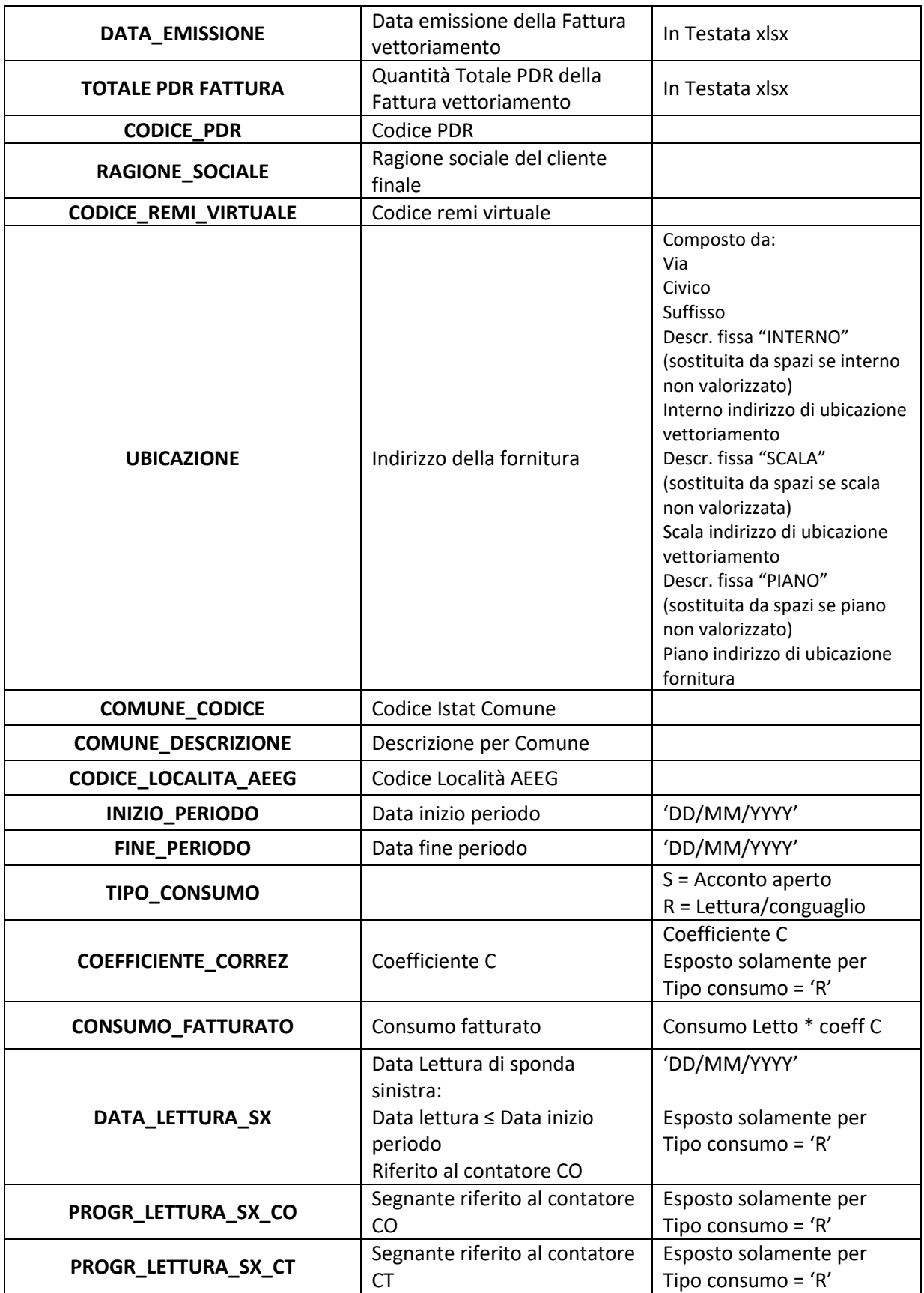

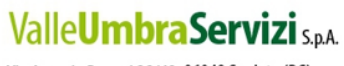

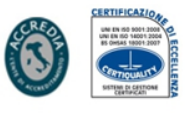

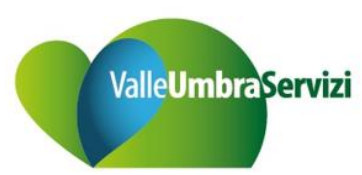

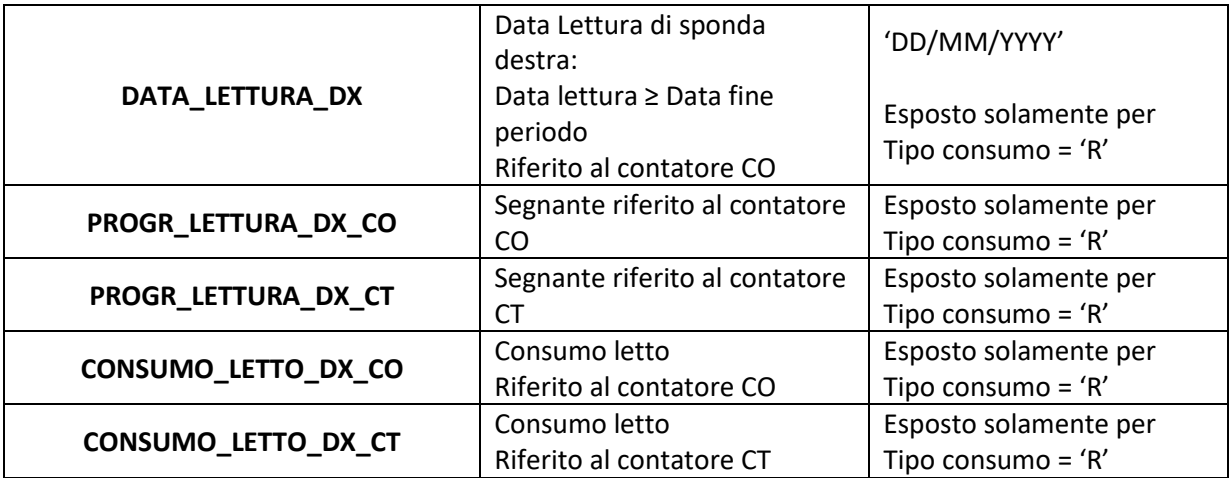

Non sono previste righe di totalizzazione sull'ultima riga del file.

Sono riportati solamente i consumi relativi alla normale emissione (non consumi relativi a storno/riemissione).

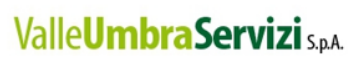

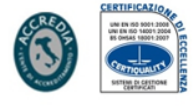

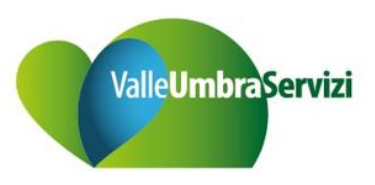

## **1.1.2 Sheet Componenti**

Di seguito il dettaglio del layout dell'allegato componenti:

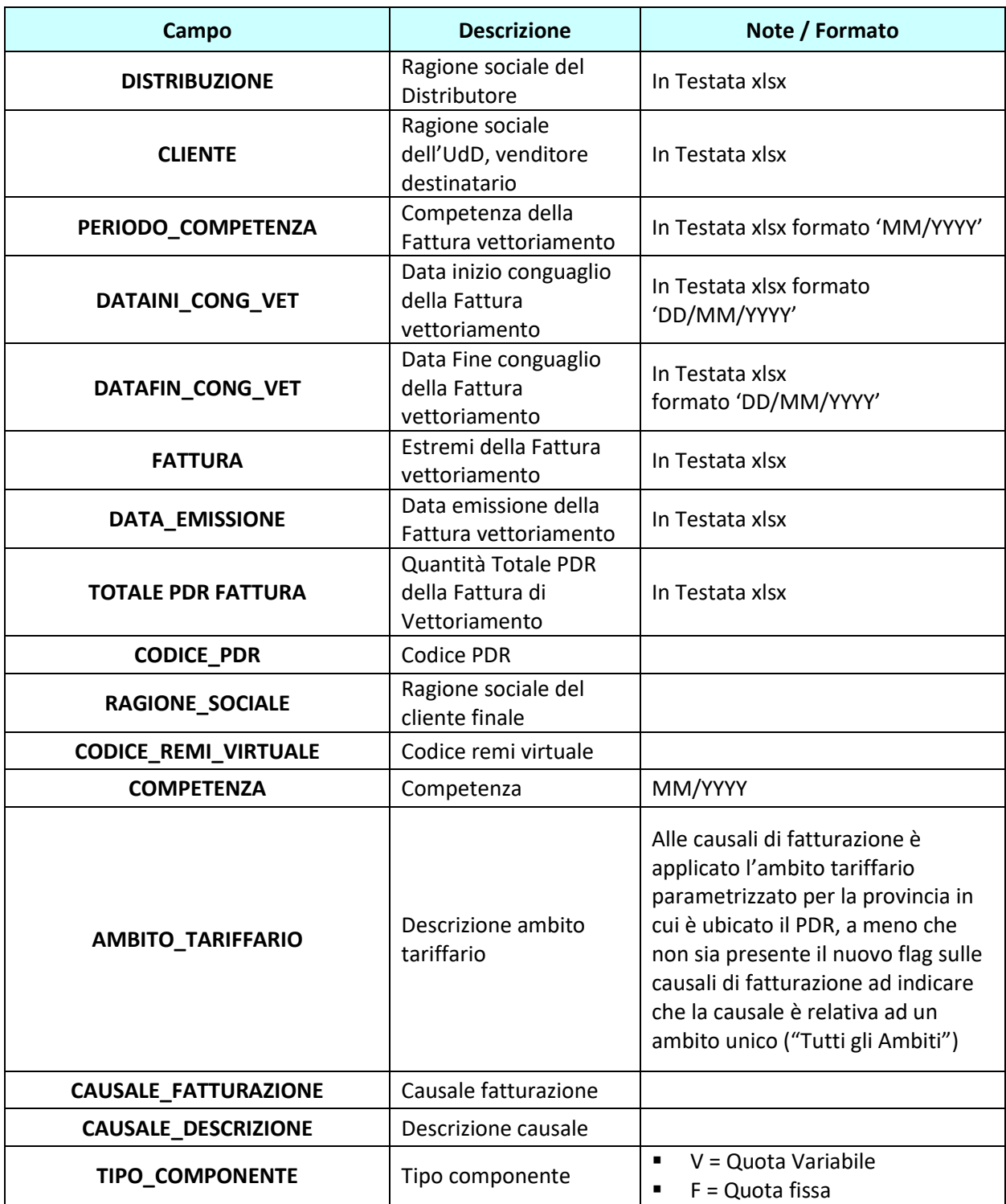

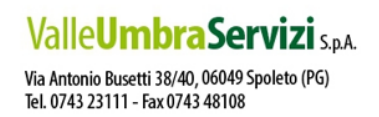

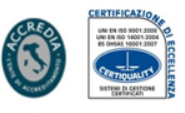

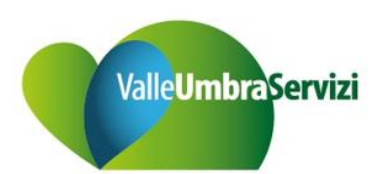

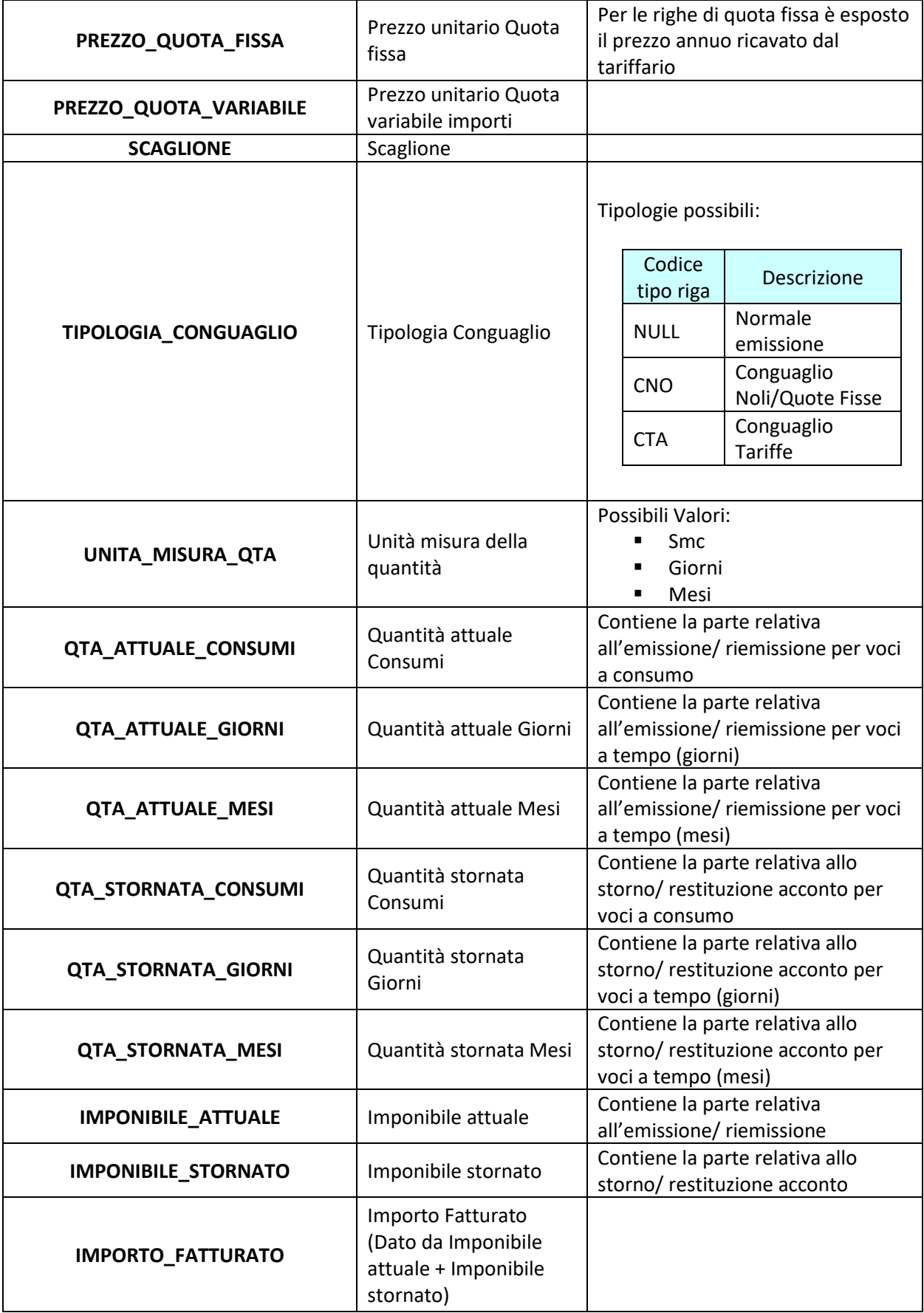

# Valle**UmbraServizi** S.p.A.

Via Antonio Busetti 38/40, 06049 Spoleto (PG)<br>Tel. 0743 23111 - Fax 0743 48108

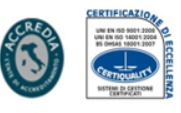

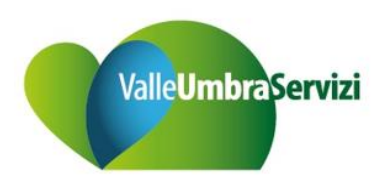

Le righe di fatturazione relative a storni/restituzione acconto sono conteggiate su riga relativa all'emissione/riemissione avente stesso periodo competenza, stessa tipologia, periodo competenza uguale o a destra rispetto allo storno/restituzione e stessa unità misura della quantità.

Le righe di restituzioni acconto sono conteggiate sulla riga avente CODICE\_TIPO\_RIGA = NULL (Normale emissione).

Non sono previste righe di totalizzazione sull'ultima riga del file.

## **1.1.3 Sheet Algoritmi**

Questo sheet riporta i dati del bonus sociale su Pdr in Switch Out o disdettati. Di seguito il dettaglio del layout dell'allegato Algoritmi:

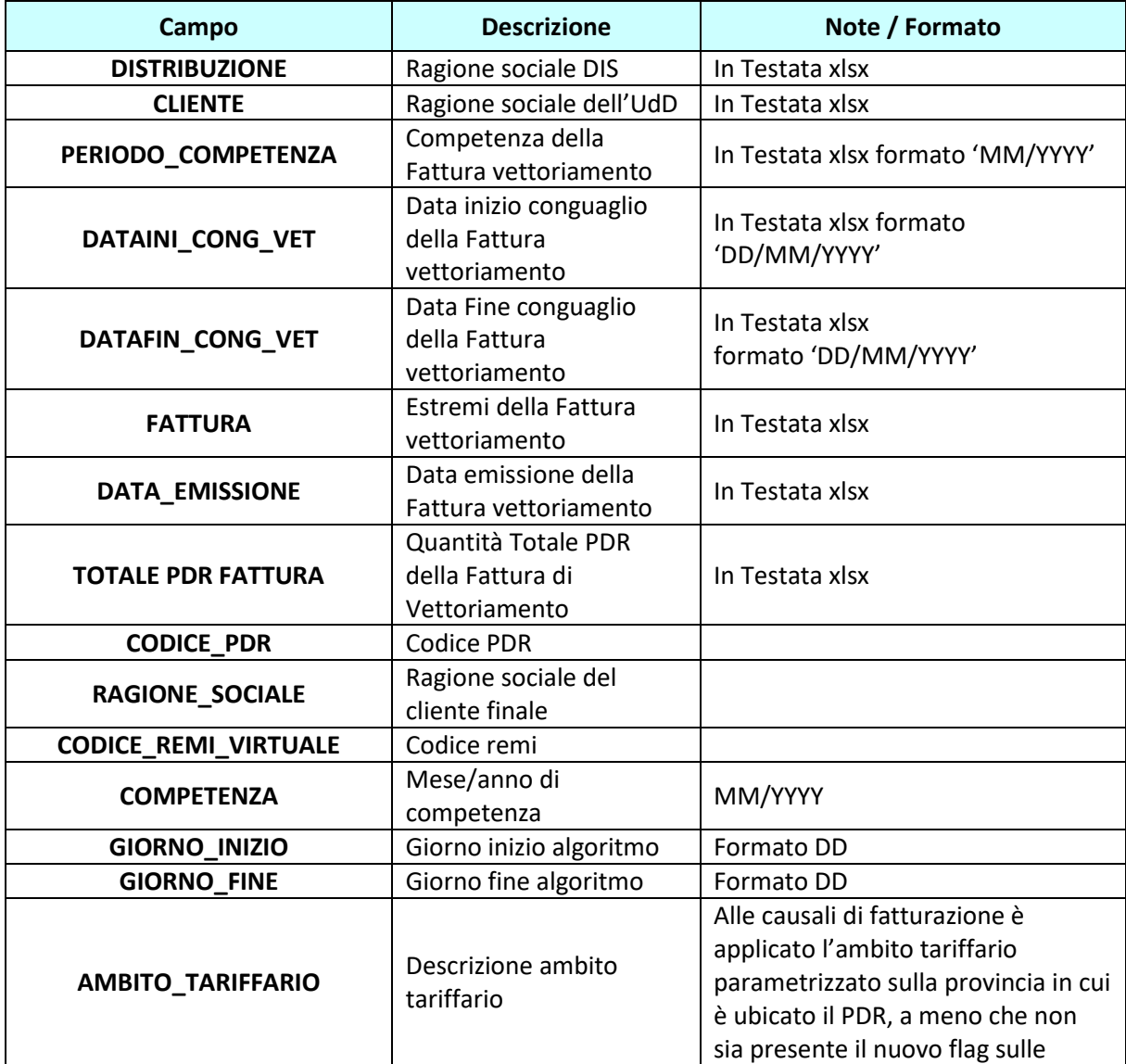

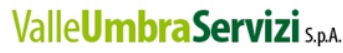

Via Antonio Busetti 38/40, 06049 Spoleto (PG) Tel. 0743 23111 - Fax 0743 48108

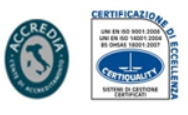

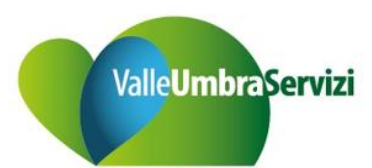

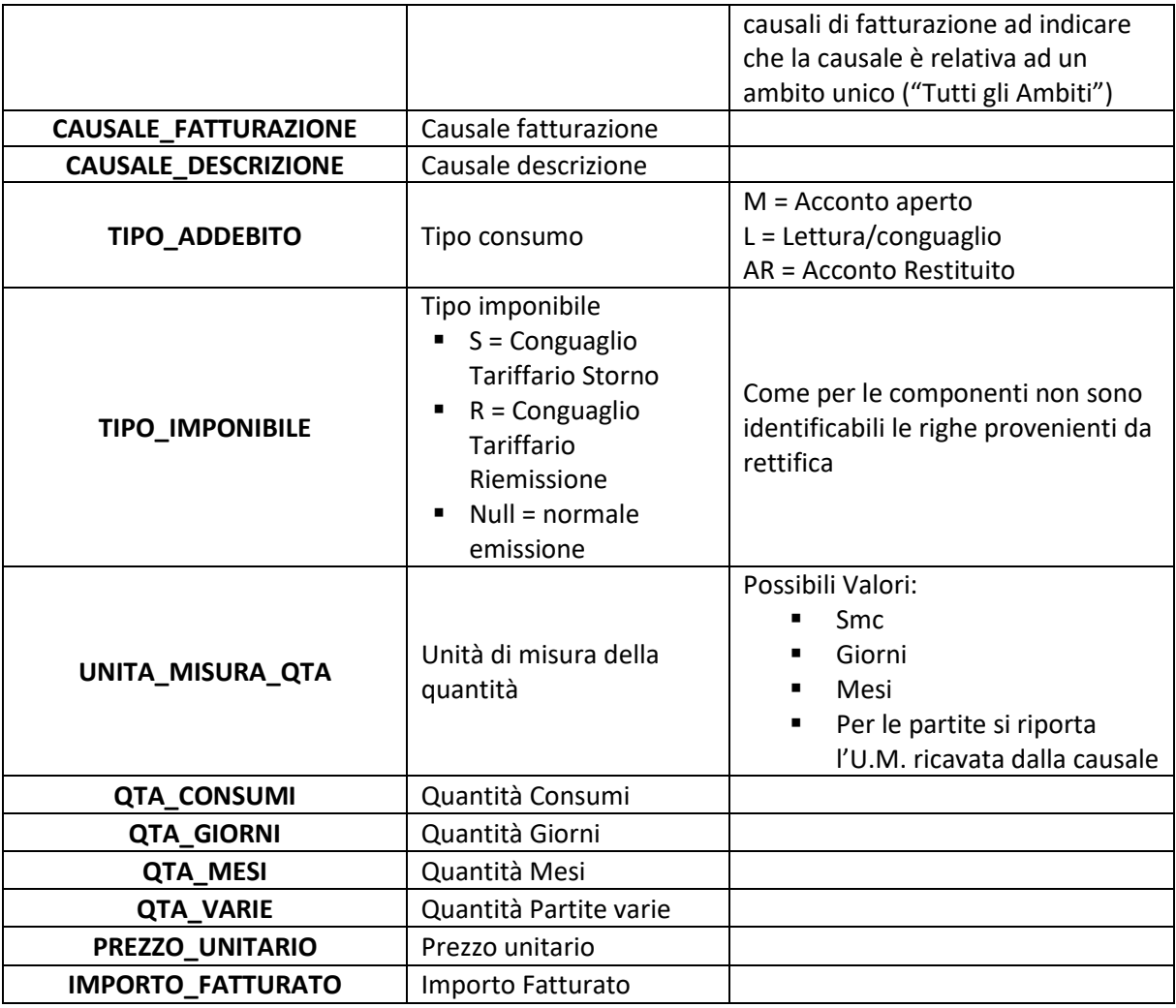

A differenza dell'allegato componenti, nell'allegato algoritmi è riportato il periodo inizio/periodo fine e il tipo addebito, oltre al tipo imponibile, per evitare problemi dovuti all'aggregazione di più causali - TC/TA diversi sullo stesso periodo.

Non sono previste righe di totalizzazione sull'ultima riga del file.

## **1.1.4 Sheet sintesi Ambito Tariffario**

Di seguito il dettaglio del layout dell'allegato sintesi tariffario ambito:

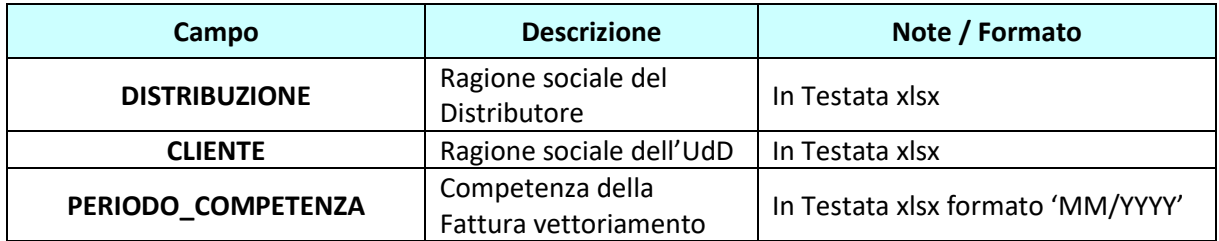

Capitale Sociale € 659.250,00 i.v.

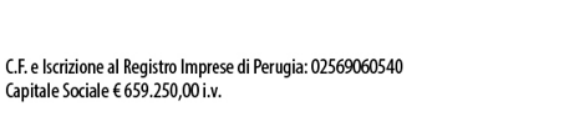

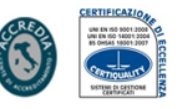

Valle**UmbraServizi** S.p.A. Via Antonio Busetti 38/40, 06049 Spoleto (PG) Tel. 0743 23111 - Fax 0743 48108

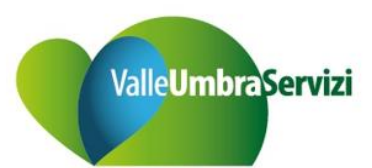

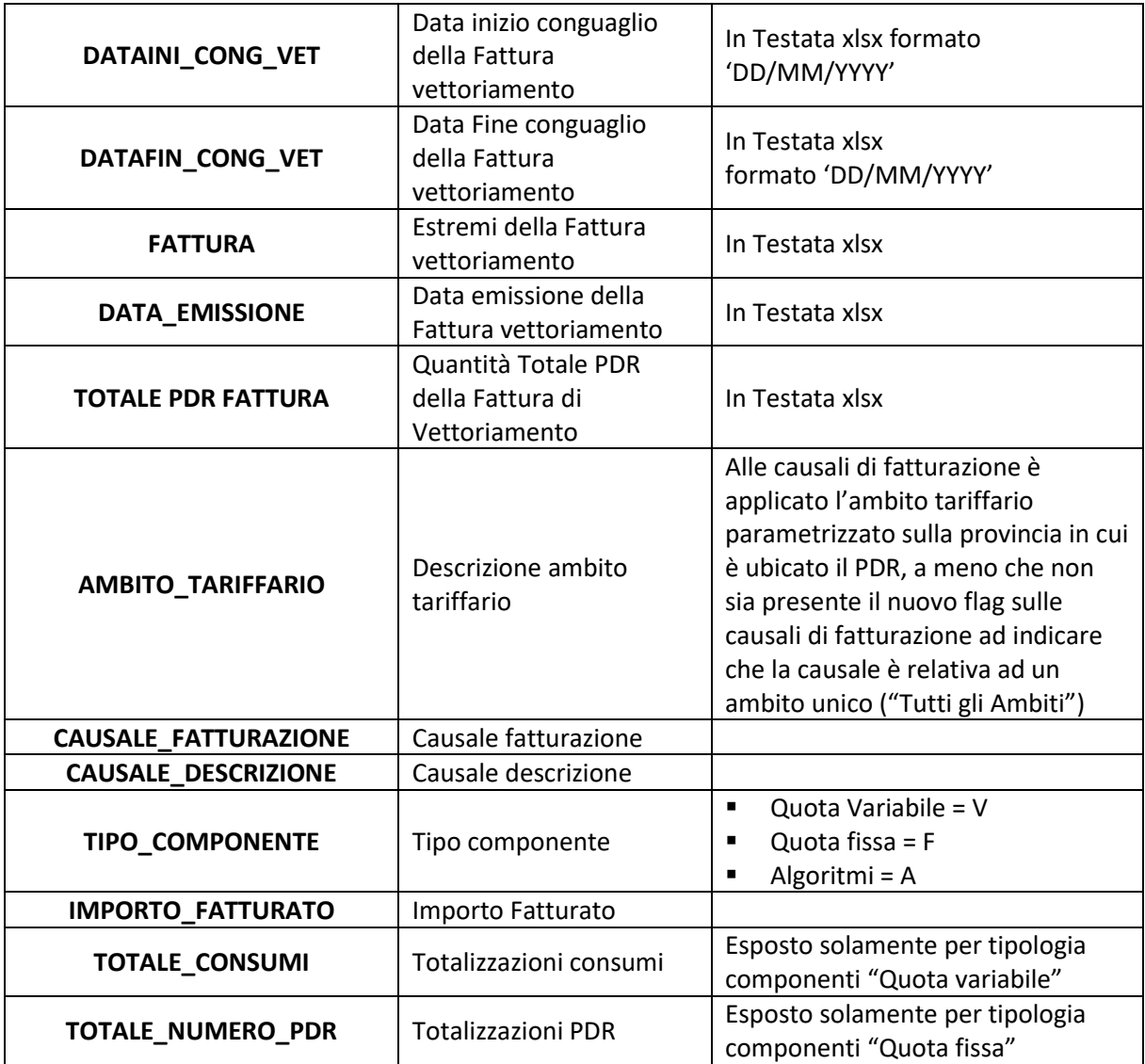

Non sono previste righe di totalizzazione sull'ultima riga del file.

## **1.1.5 Sheet sintesi Comune**

Di seguito il dettaglio del layout dell'allegato sintesi tariffario comune:

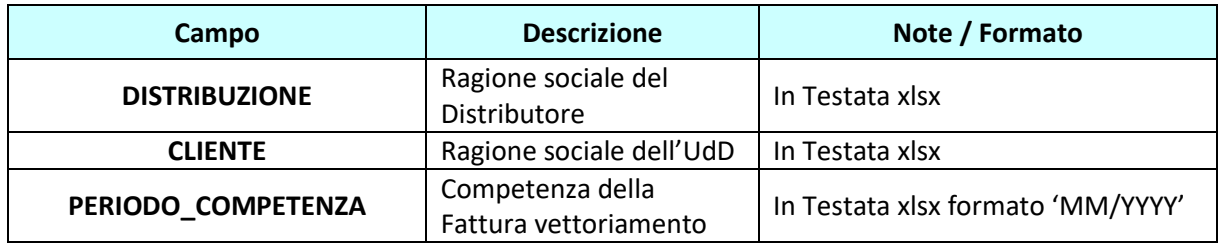

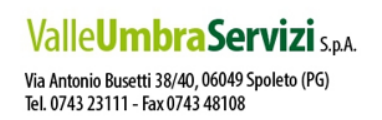

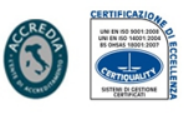

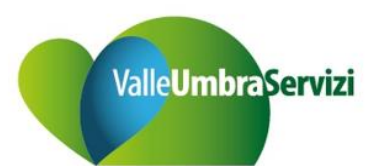

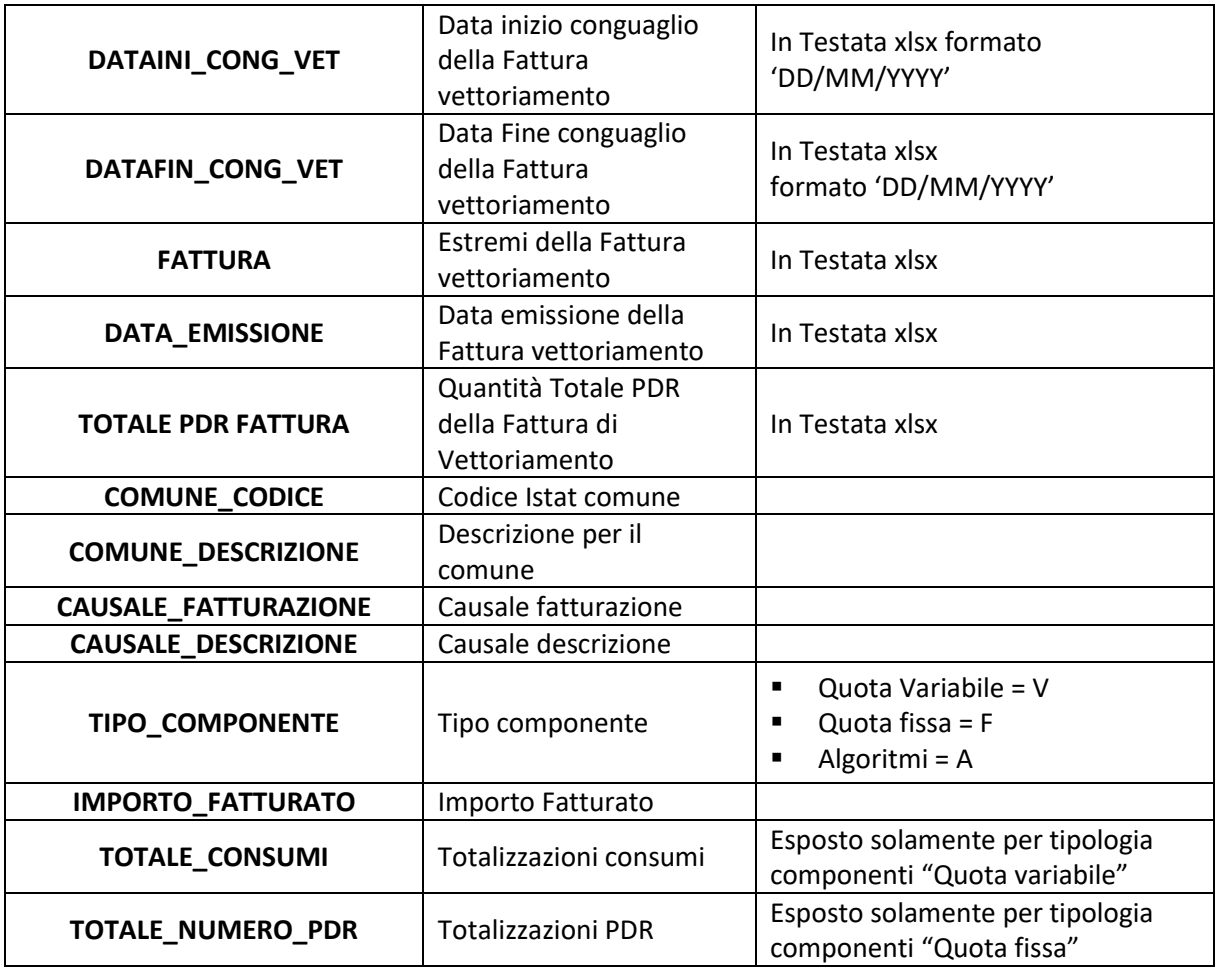

## **1.1.6 Sheet sintesi REMI Virtuale**

Di seguito il dettaglio del layout dell'allegato sintesi tariffario REMI:

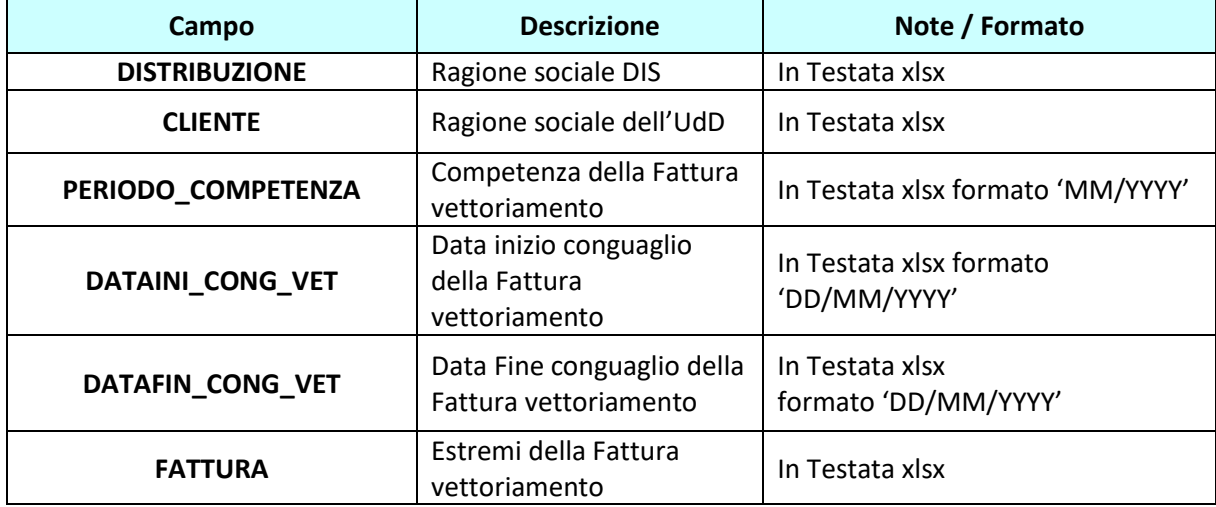

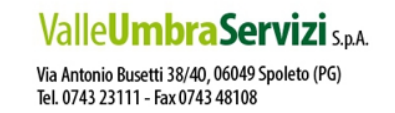

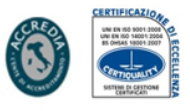

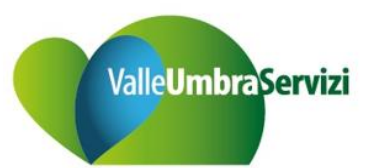

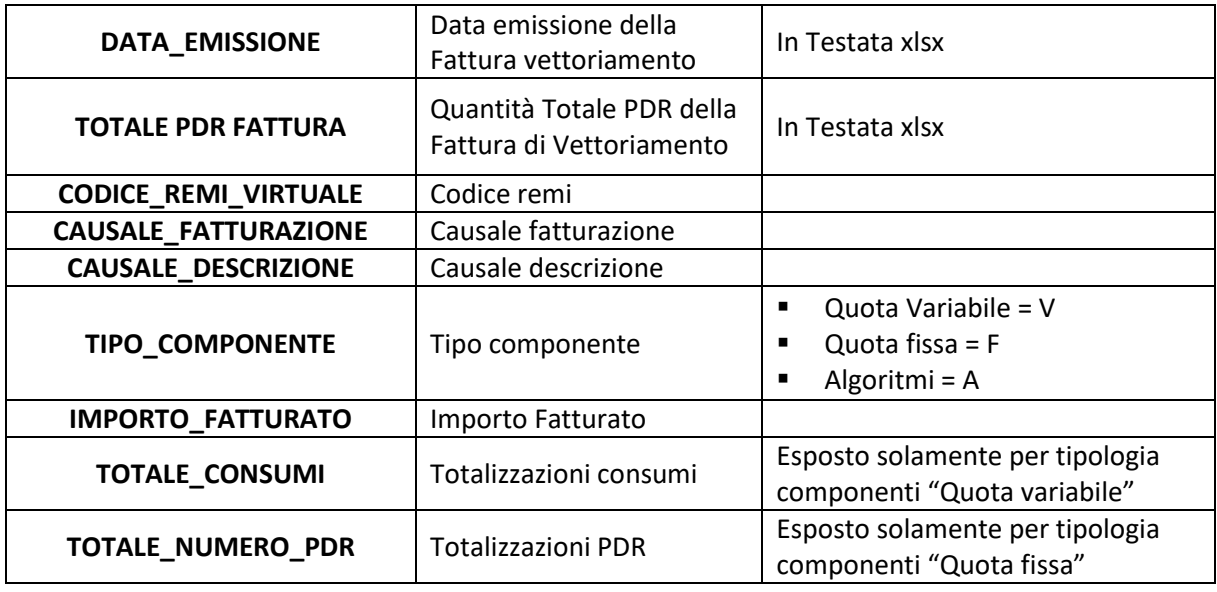

## **1.1.7 Sheet Bonus Sociale**

Di seguito il dettaglio del layout dell'allegato Bonus Sociale:

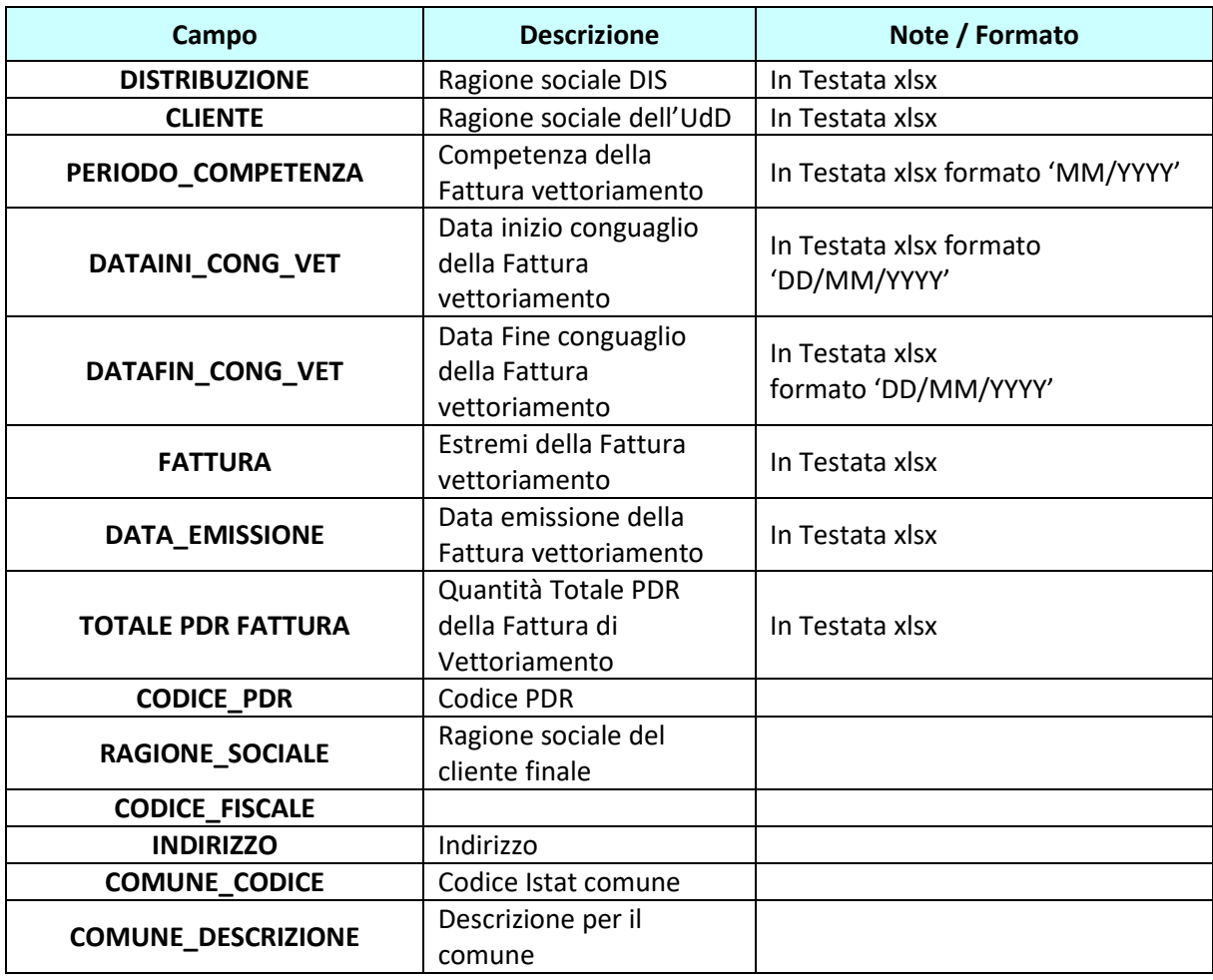

# Valle**UmbraServizi** S.p.A.

Via Antonio Busetti 38/40, 06049 Spoleto (PG)<br>Tel. 0743 23111 - Fax 0743 48108

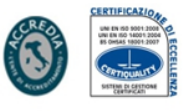

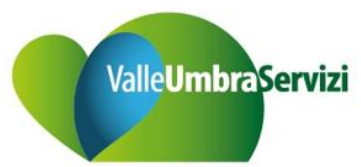

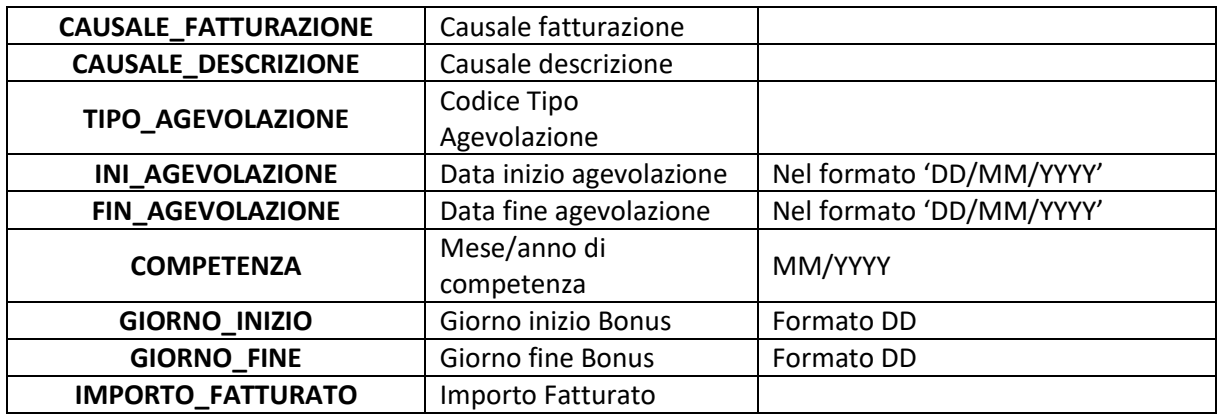

Eventuali righe di restituzione bonus sono riportate su righe separate rispetto alle righe di bonus. **NOTA BENE!** → Gli importi del bonus non vengono considerati negli sheet di sintesi.

Non sono previste righe di totalizzazione sull'ultima riga del file

### **1.2 INDENNIZZI**

Le tipologie di allegato sheet/csv gestite dal programma sono le seguenti:

- Indennizzi
- Indennizzi Misura
- Indennizzi 463\_16

Di seguito una sintesi degli allegati generati e gli eventuali assi di suddivisione csv/sheet allegato multiplo:

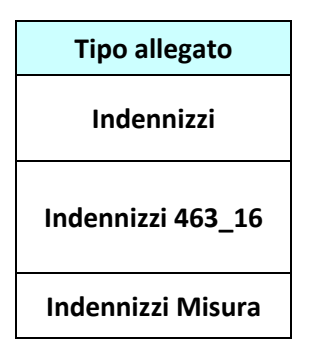

\*Nel singolo allegato sono contenute al massimo 1.000.000 / 65.000 righe. In caso di superamento di tale vincolo è generato un nuovo sheet/csv con il progressivo allegato.

### **1.2.1 Sheet Indennizzi Misura**

Di seguito il dettaglio del layout dell'allegato Indennizzi Misura:

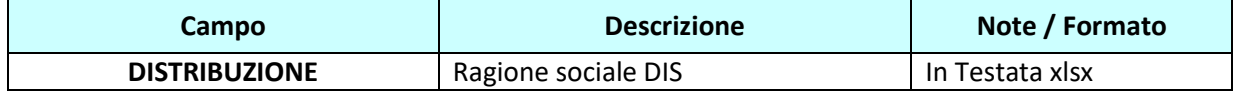

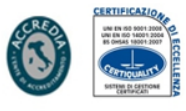

Valle**UmbraServizi** S.p.A. Via Antonio Busetti 38/40, 06049 Spoleto (PG) Tel. 0743 23111 - Fax 0743 48108

C.F. e Iscrizione al Registro Imprese di Perugia: 02569060540 Capitale Sociale € 659.250,00 i.v.

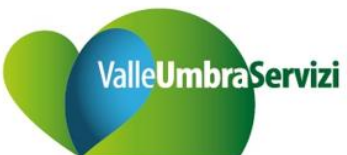

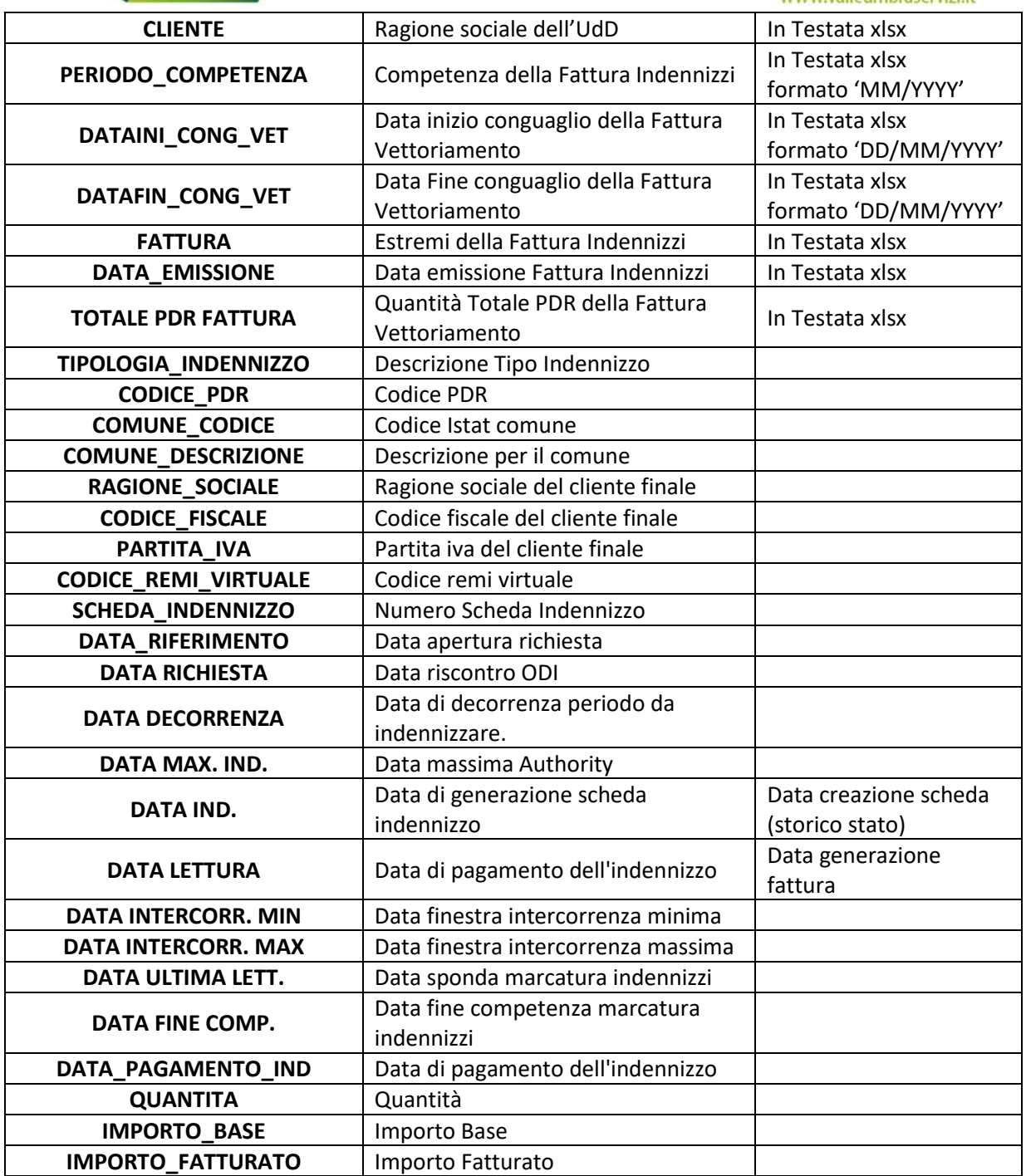

### **1.2.2 Sheet Indennizzi Qualità Commerciale**

Di seguito il dettaglio del layout dell'allegato Indennizzi:

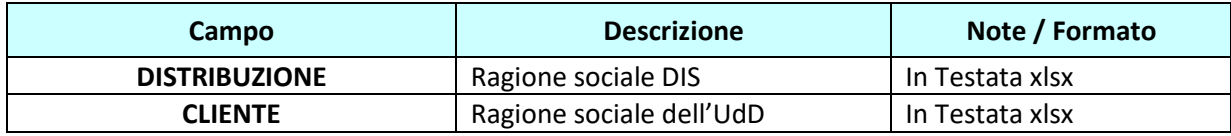

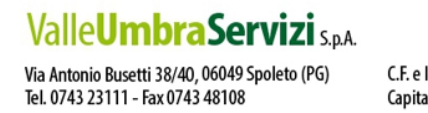

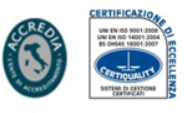

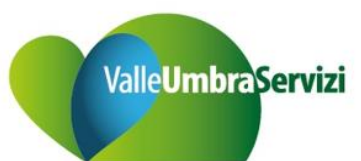

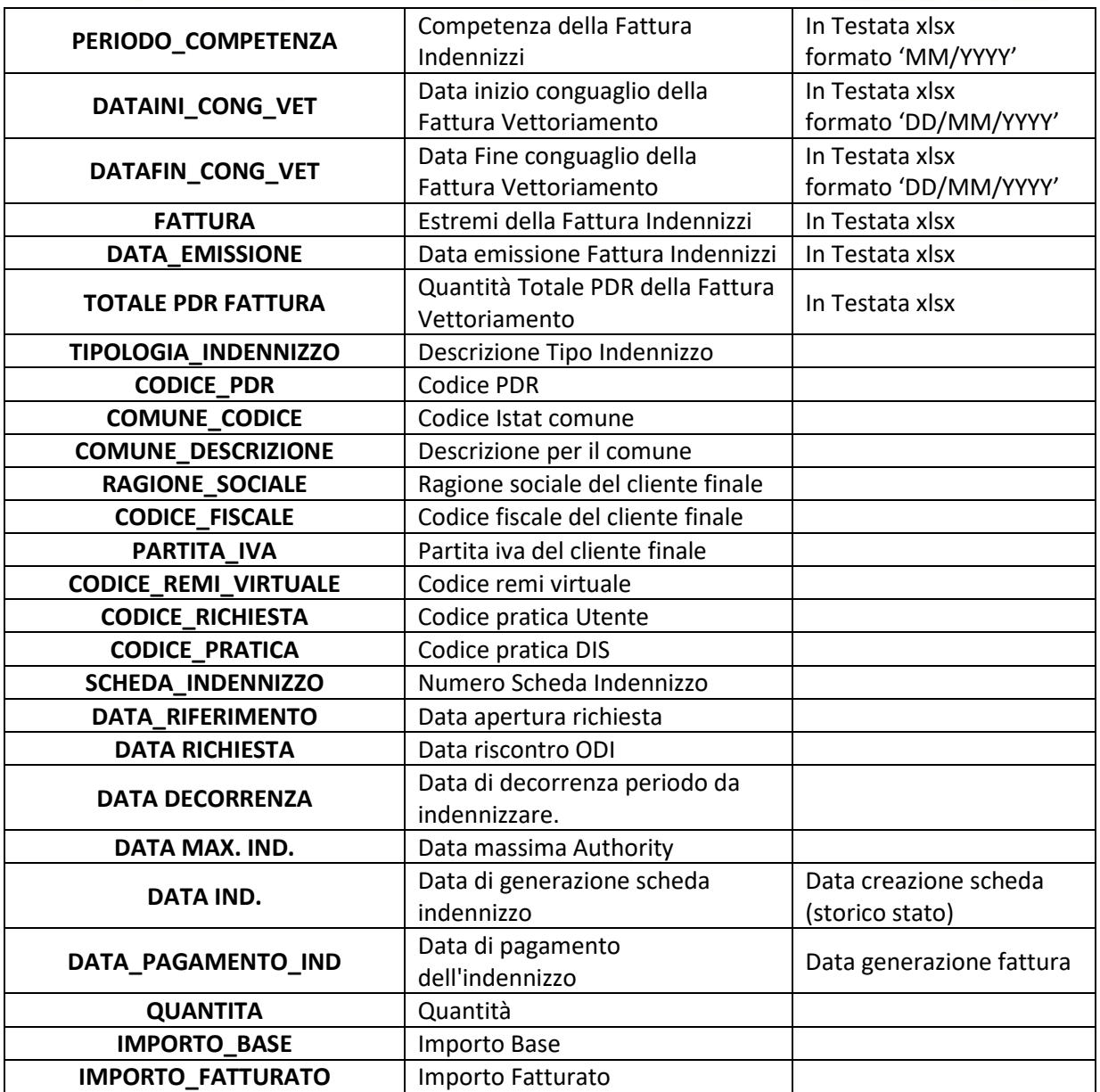

Non sono previste righe di totalizzazione sull'ultima riga del file.

## **1.2.3 Sheet Indennizzi – indennizzi di comunicazione "463/16"**

Per gli indennizzi relativi alla Del. 463/16, si riporta l'elenco analitico delle letture che hanno comportato un indennizzo con il relativo importo. Il layout è il seguente:

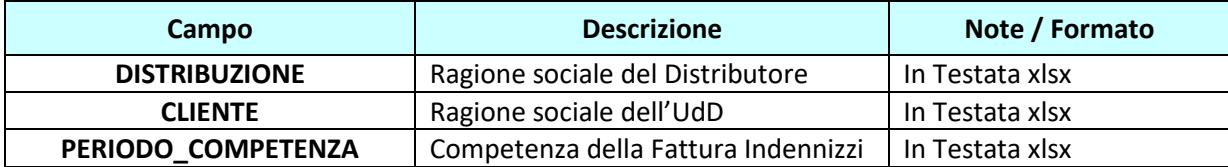

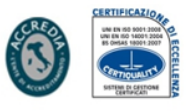

Valle**UmbraServizi** S.p.A. Via Antonio Busetti 38/40, 06049 Spoleto (PG)<br>Tel. 0743 23111 - Fax 0743 48108

C.F. e Iscrizione al Registro Imprese di Perugia: 02569060540 Capitale Sociale € 659.250,00 i.v.

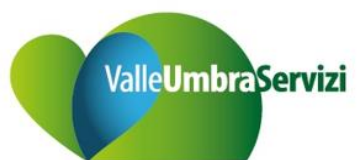

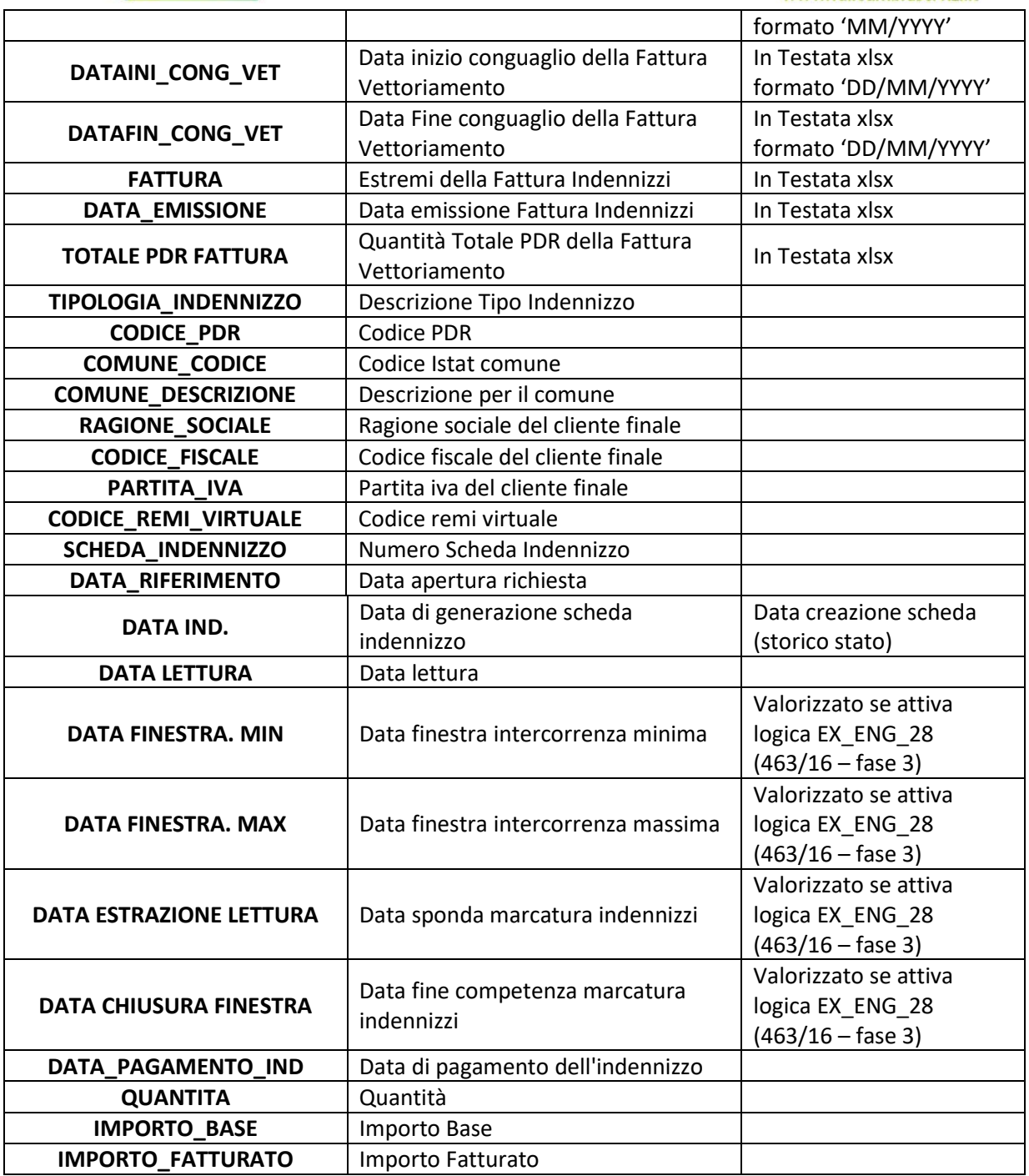

# **2 ALLEGATO PREVENTIVI**

## **2.1 DESCRIZIONE DI DETTAGLIO DELLA FUNZIONALITÀ: ALLEGATO PREVENTIVI**

L'allegato è relativo al servizio Preventivi

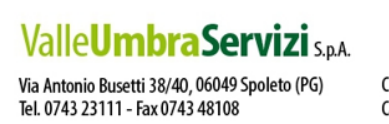

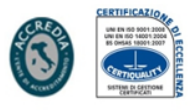

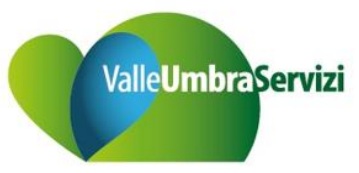

\*Nel singolo allegato sono contenute al massimo 1.000.000 / 65.000 righe. In caso di superamento di tale vincolo è generato un nuovo sheet/csv con il progressivo allegato.

### **2.1.1 Allegato Preventivi**

Di seguito il dettaglio del layout dell'allegato preventivi:

![](_page_15_Picture_229.jpeg)

![](_page_15_Picture_6.jpeg)

Via Antonio Busetti 38/40, 06049 Spoleto (PG)<br>Tel. 0743 23111 - Fax 0743 48108

![](_page_15_Picture_9.jpeg)

![](_page_16_Picture_0.jpeg)

![](_page_16_Picture_68.jpeg)

Non sono previste righe di totalizzazione sull'ultima riga del file.

![](_page_16_Picture_4.jpeg)

![](_page_16_Picture_7.jpeg)

![](_page_17_Picture_1.jpeg)

# **3 ALLEGATO ORDINI DI INTERVENTO**

## **3.1 DESCRIZIONE DI DETTAGLIO DELLA FUNZIONALITÀ: ALLEGATO ODI**

Le tipologie di allegato sheet/csv gestite dal programma sono le seguenti:

- Servizi di Accertamento
- Prestazioni Commerciali

Di seguito una sintesi degli allegati che sono generati e gli eventuali assi di spaccatura csv/sheet allegato multiplo.

![](_page_17_Picture_184.jpeg)

\*Nel singolo allegato sono contenute al massimo 1.000.000 / 65.000 righe. In caso di superamento di tale vincolo è generato un nuovo sheet/csv con il progressivo allegato.

## **3.1.1 Allegato ODI – Servizi Di Accertamento**

Di seguito il dettaglio del layout dell'allegato ODI – Servizi di Accertamento:

![](_page_17_Picture_185.jpeg)

![](_page_17_Picture_13.jpeg)

Via Antonio Busetti 38/40, 06049 Spoleto (PG) Tel. 0743 23111 - Fax 0743 48108

![](_page_17_Picture_16.jpeg)

![](_page_18_Picture_0.jpeg)

![](_page_18_Picture_232.jpeg)

Valle**UmbraServizi** S.p.A.

.<br>Via Antonio Busetti 38/40, 06049 Spoleto (PG)<br>Tel. 0743 23111 - Fax 0743 48108

![](_page_18_Picture_6.jpeg)

![](_page_19_Picture_0.jpeg)

![](_page_19_Picture_1.jpeg)

![](_page_19_Picture_227.jpeg)

Non sono previste righe di totalizzazione sull'ultima riga del file.

## **3.1.2 Allegato ODI – Prestazioni Commerciali**

Di seguito il dettaglio del layout dell'allegato ODI – Prestazioni Commerciali:

![](_page_19_Picture_228.jpeg)

![](_page_19_Picture_7.jpeg)

Via Antonio Busetti 38/40, 06049 Spoleto (PG) Tel. 0743 23111 - Fax 0743 48108

C.F. e Iscrizione al Registro Imprese di Perugia: 02569060540 Capitale Sociale € 659.250,00 i.v.

![](_page_19_Picture_10.jpeg)

![](_page_20_Picture_0.jpeg)

![](_page_20_Picture_158.jpeg)

Non sono previste righe di totalizzazione sull'ultima riga del file.

![](_page_20_Picture_4.jpeg)

Via Antonio Busetti 38/40, 06049 Spoleto (PG) Tel. 0743 23111 - Fax 0743 48108

C.F. e Iscrizione al Registro Imprese di Perugia: 02569060540 Capitale Sociale € 659.250,00 i.v.

![](_page_20_Picture_7.jpeg)